## SAP ABAP table ITFM\_S\_BUDGET\_ADDRSS {ITFM: Paid item's budget address}

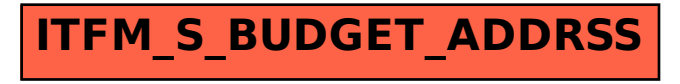